# AdvancedMD Bulk Data Export Scanned Documents and Images

LEGAL NOTICE: This document is proprietary to AdvancedMD, Inc. its subsidiaries and affiliates ("AdvancedMD") and may not be copied, reproduced, published, displayed, otherwise used, transmitted, or distributed in any form by any means as a whole or in any part, nor may any of the information it contains be used or stored in any information retrieval system or media, or translated into another language without the prior written consent of AdvancedMD. Although this publication was generated and created with great care, AdvancedMD assumes no responsibility for errors or omissions that may appear in this publication and reserves the right to change this publication at any time without notice.

This portion of the export contains the documents and/or images scanned into the PM or EHR and the indexes that point to the individual file- defining which file belongs to which patient.

# PM Documents –

Both the export and the index are in a hierarchy-like folder structure. The "decrypted-pm" folder contains the documents and images from the PM. The "PM.Export.XXXXXX" ties the documents and images to their corresponding patient.

## Content's Hierarchy:

PM.Export.XXXXXX – decrypted-pm

 $\rightarrow$  FileType – individual data (i.e. doc/file/images)

- FileLocation content organized and found by YYYY/MM/DD
	- $\Box$ FileName name of the content's file

#### Accessing the PM Index:

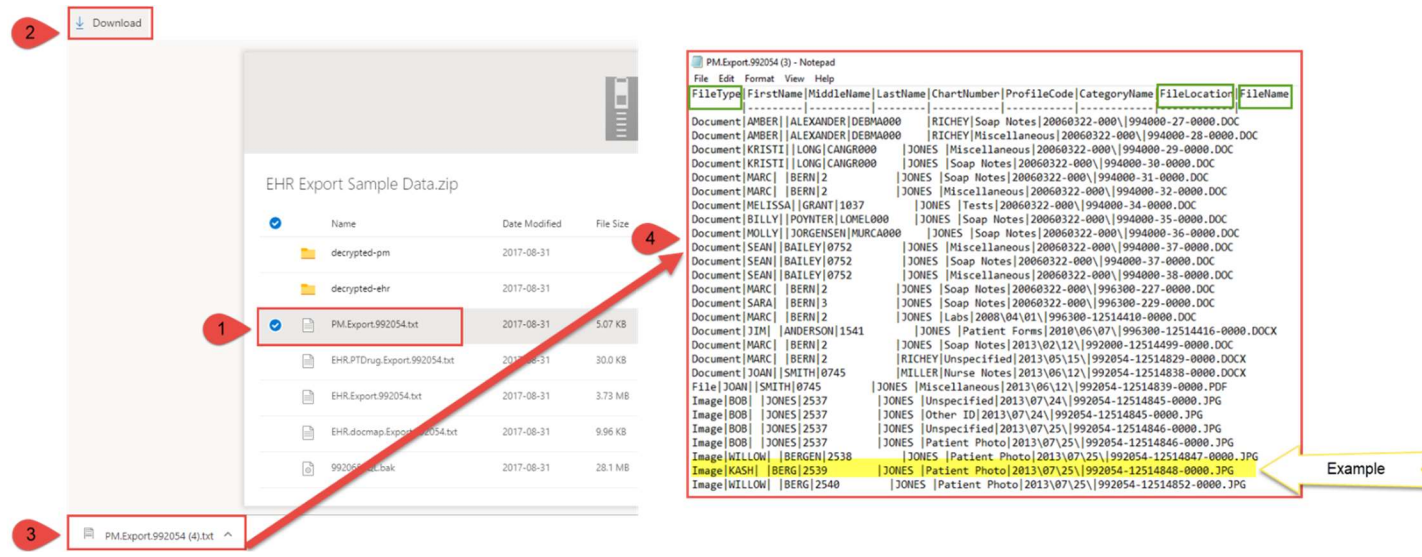

Accessing PM scanned documents and/or images via the hierarchy:

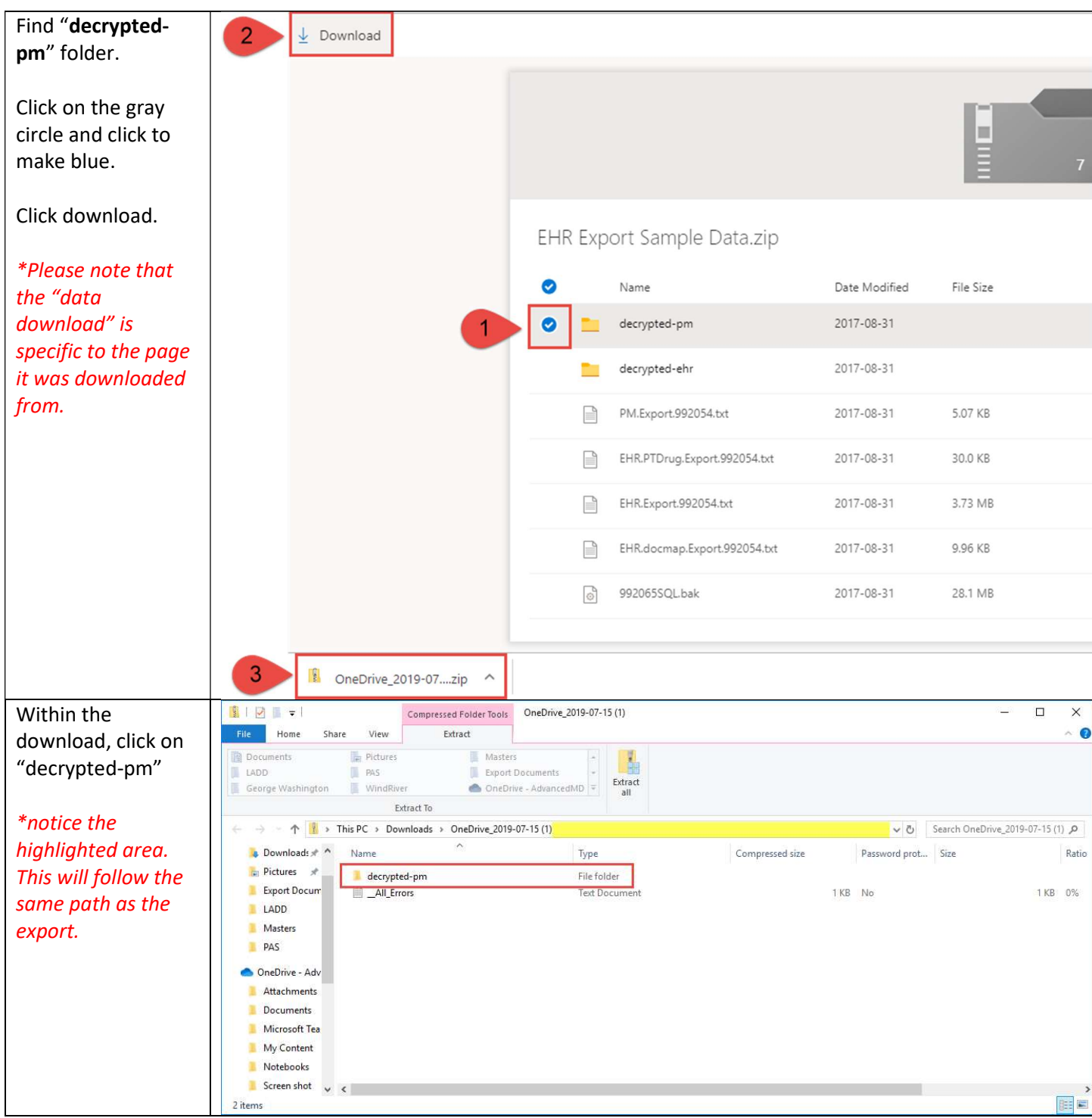

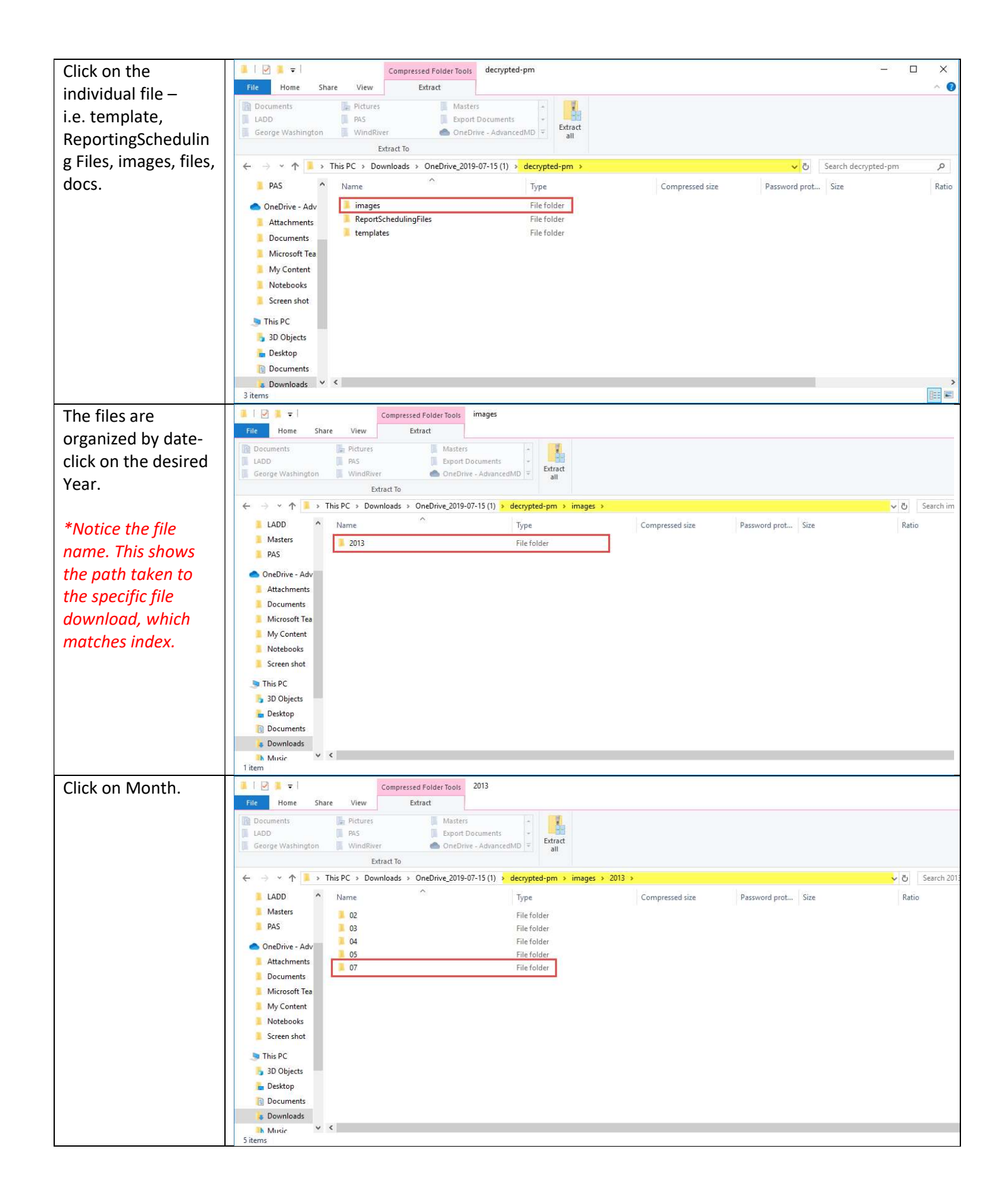

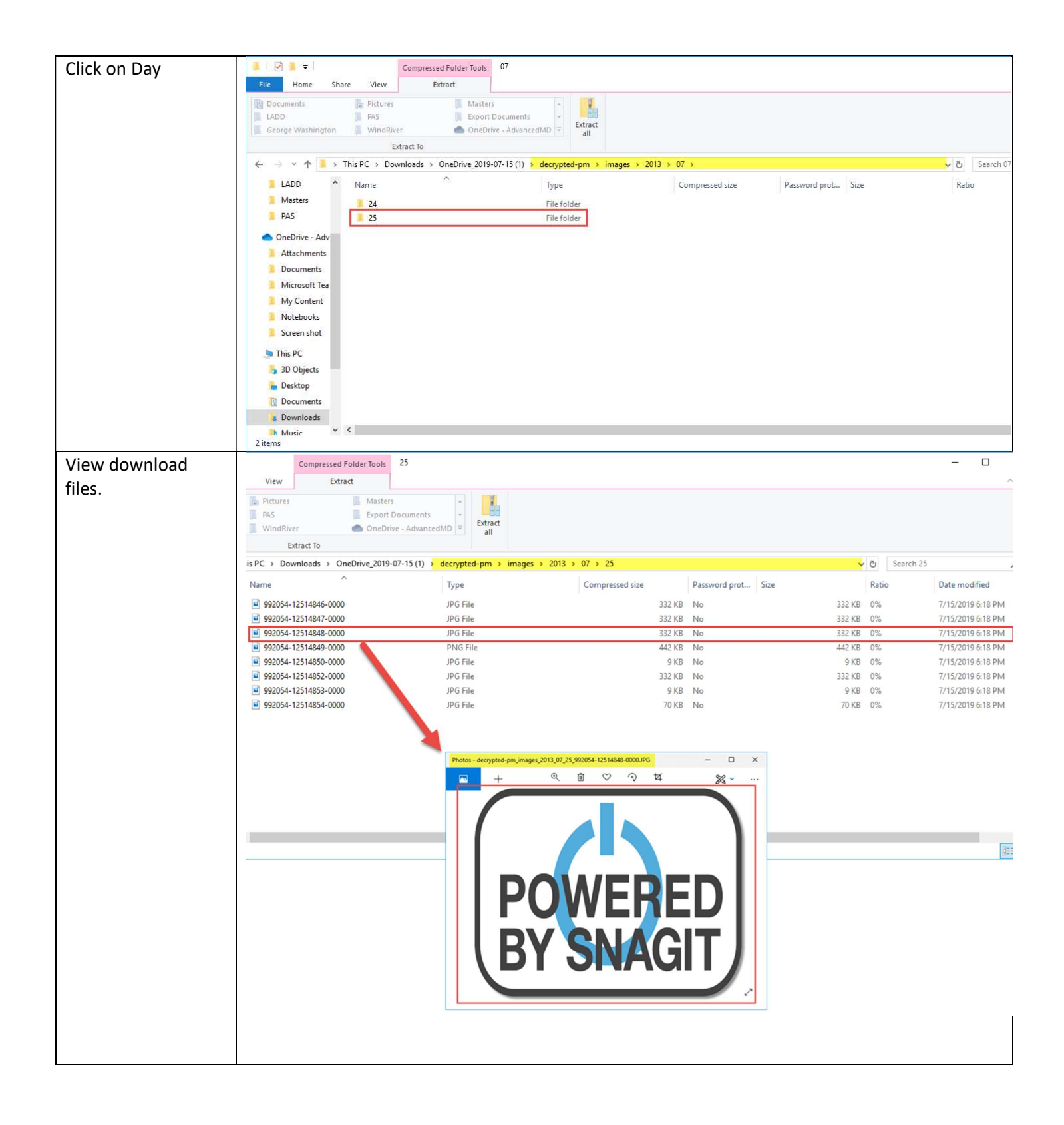

# EHR Documents –

The documents and images from the EHR are found in the "decrypted-ehr" folder. Both the export and the index file folders are organized and in layers by year, month, and the day.

### Content's Structure:

File\_Key\_Ptr: File Structure

EHR.docmap.Export.XXXXXX – decrypted-ehr

EHR – EHR data files (i.e. doc/file/images)

 $\rightarrow$  Name (Year) – first layer

 $\rightarrow$  Name (Month) – second layer

Name (Day) – third layer

 $\rightarrow$  Name (Document) – the individual data file

#### Document\_UID: Id of Document

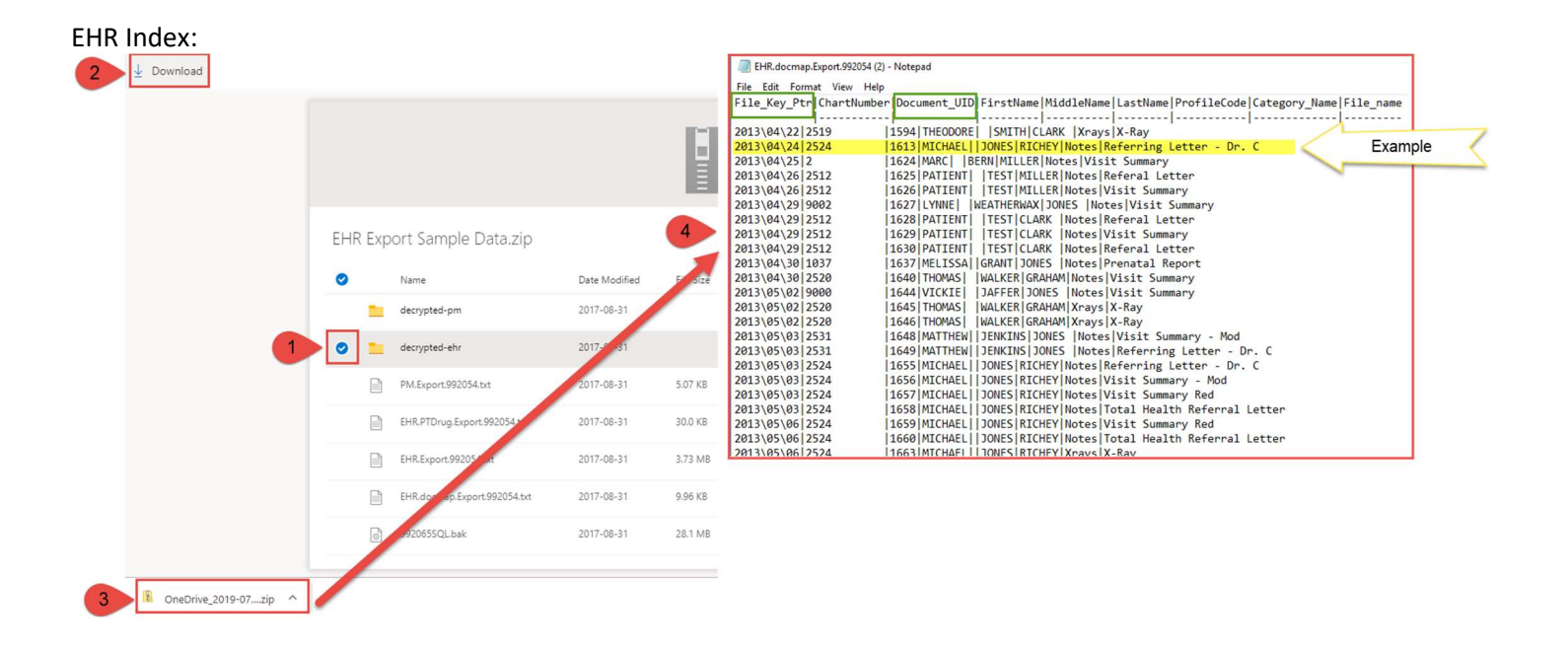

Accessing EHR scanned documents and/or images via the hierarchy:

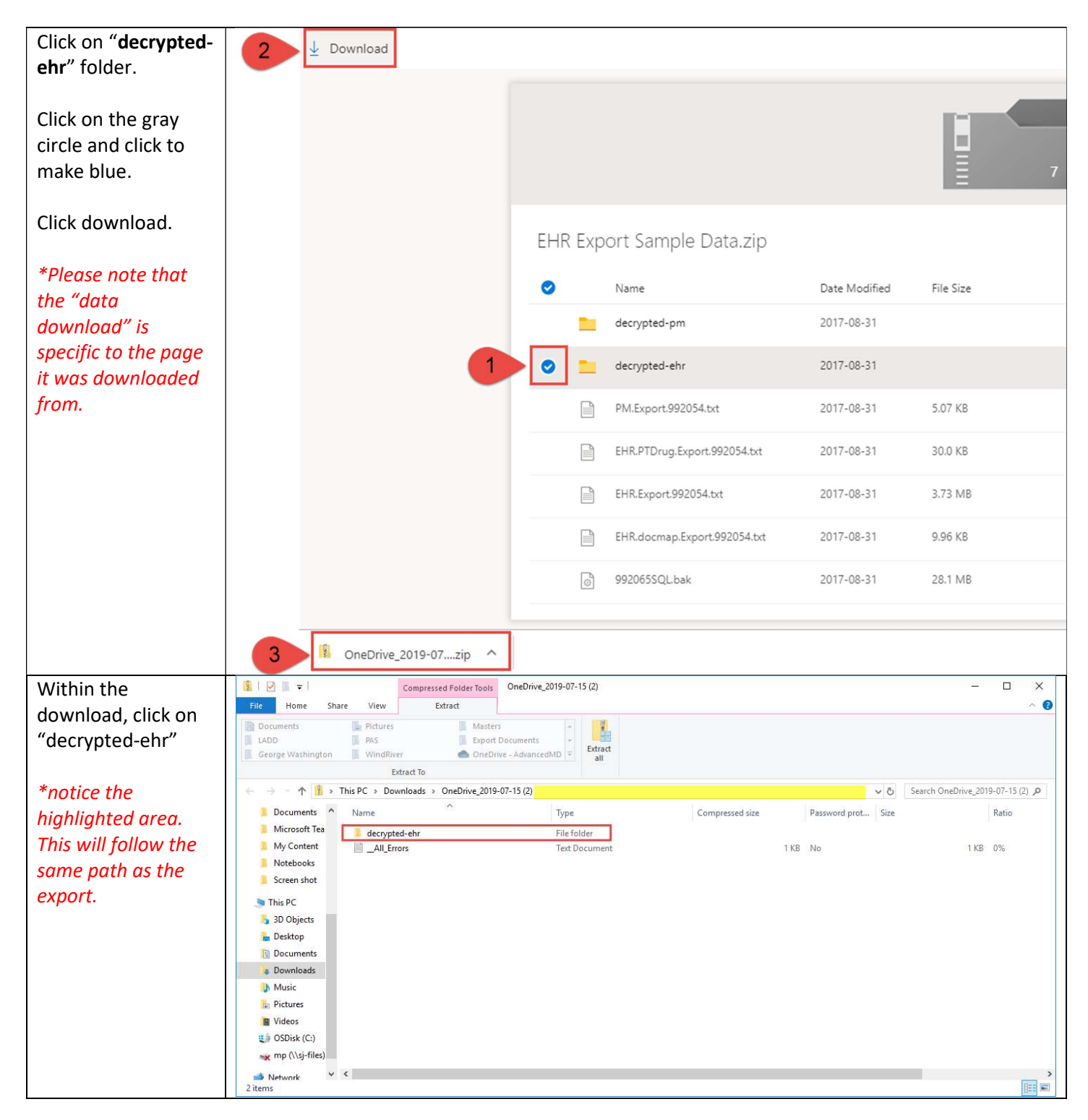

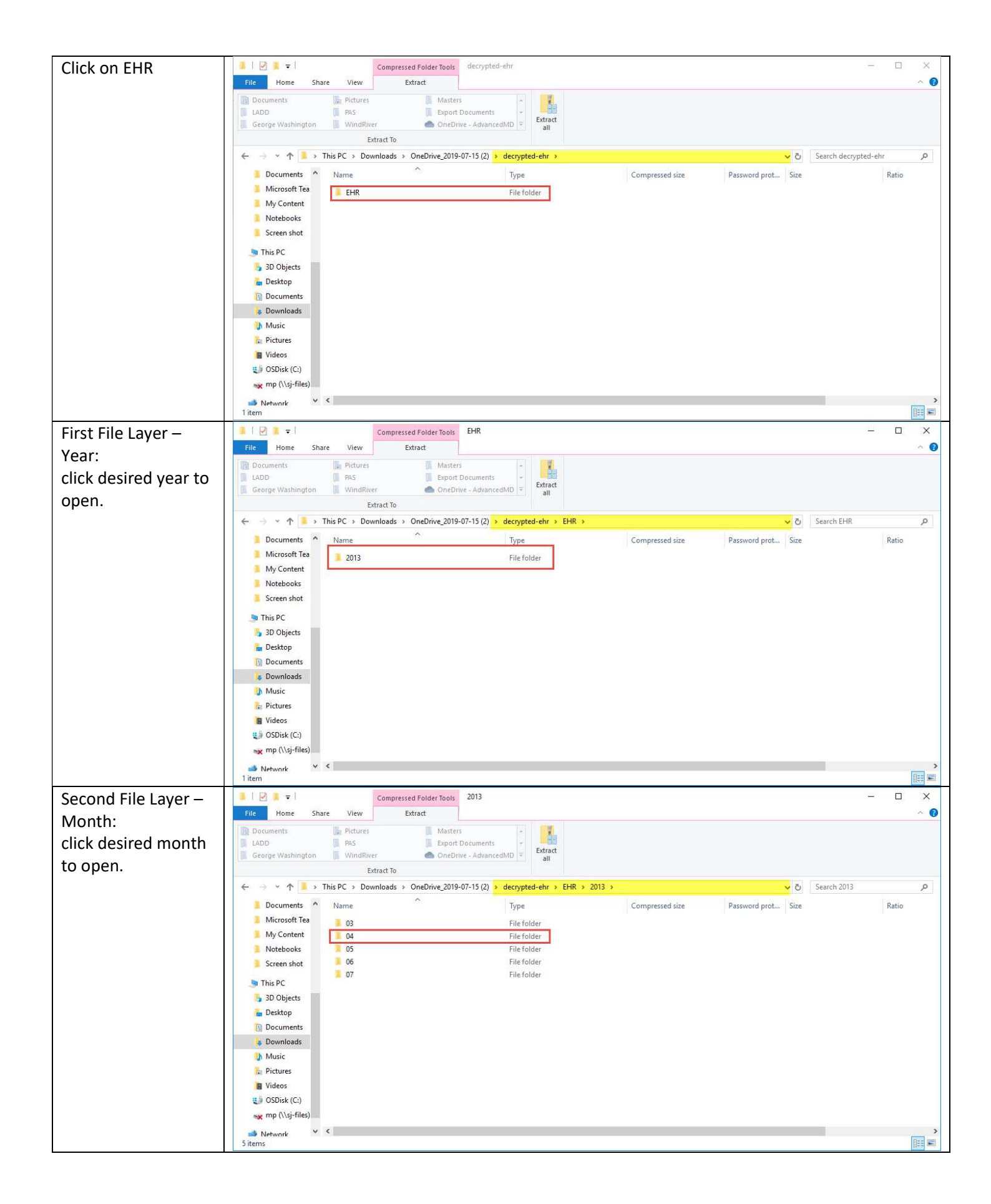

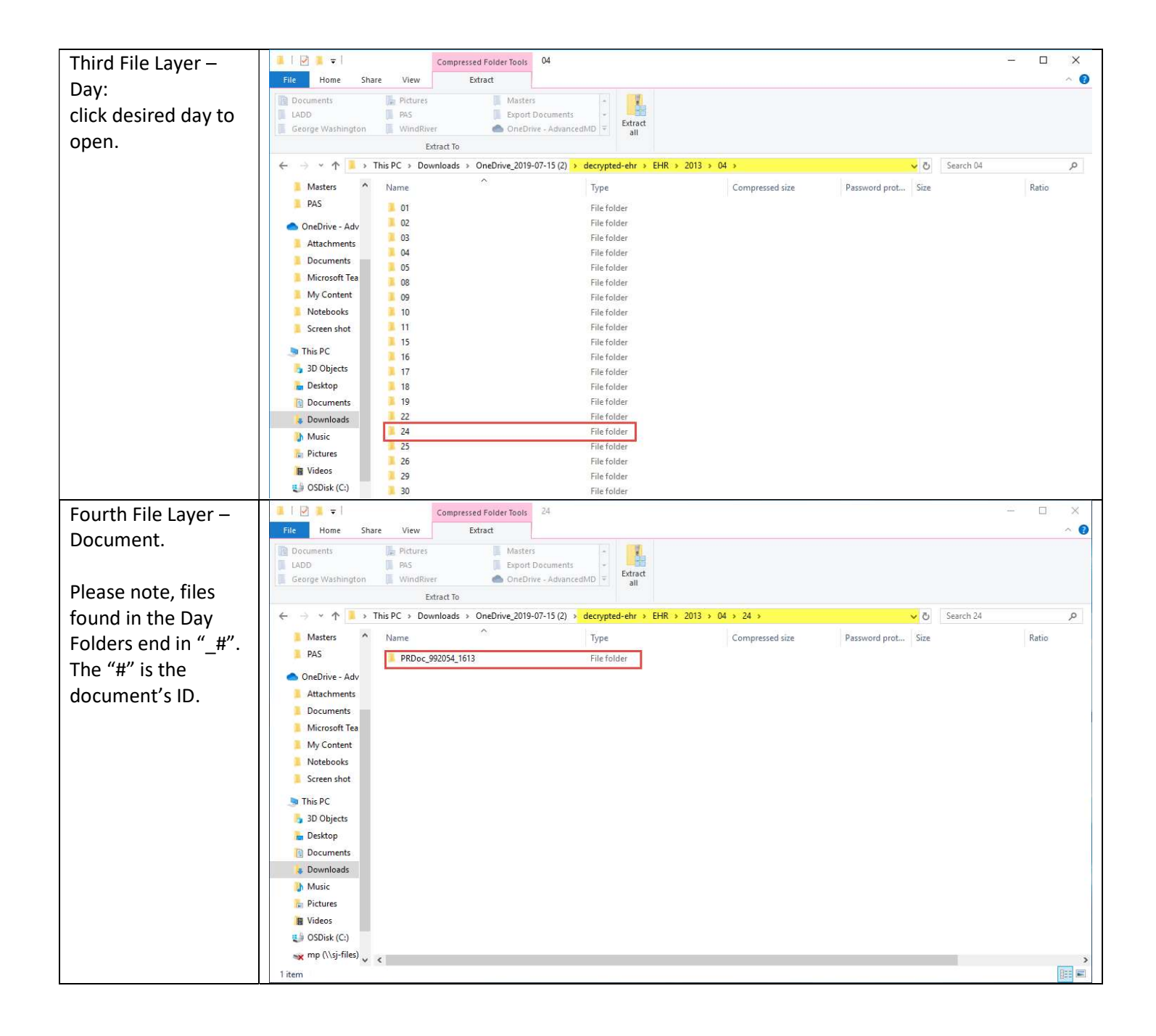

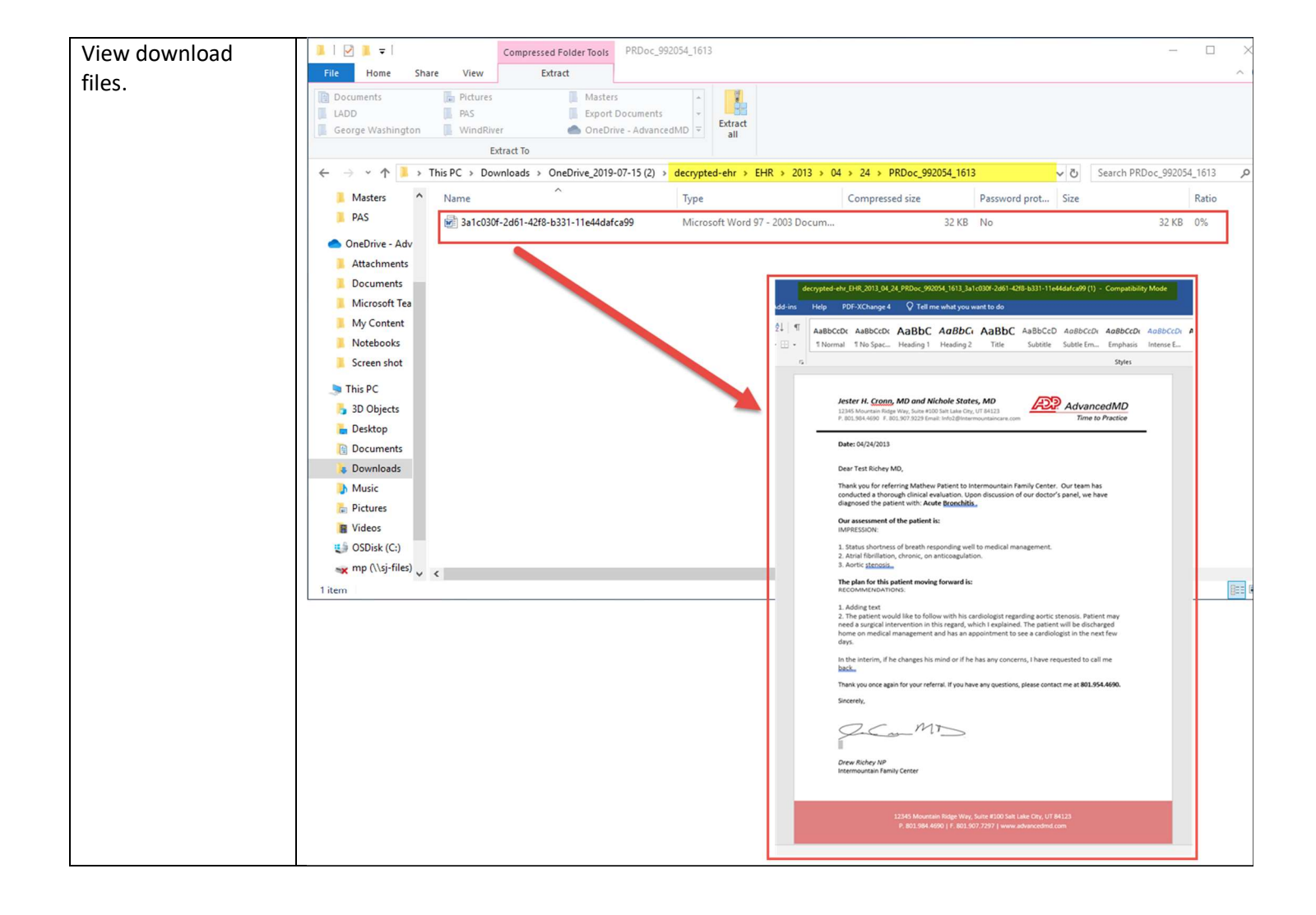